## CÓMO OBTENGO EL LIBRE DE DEUDA CONTRAVENCIONAL?

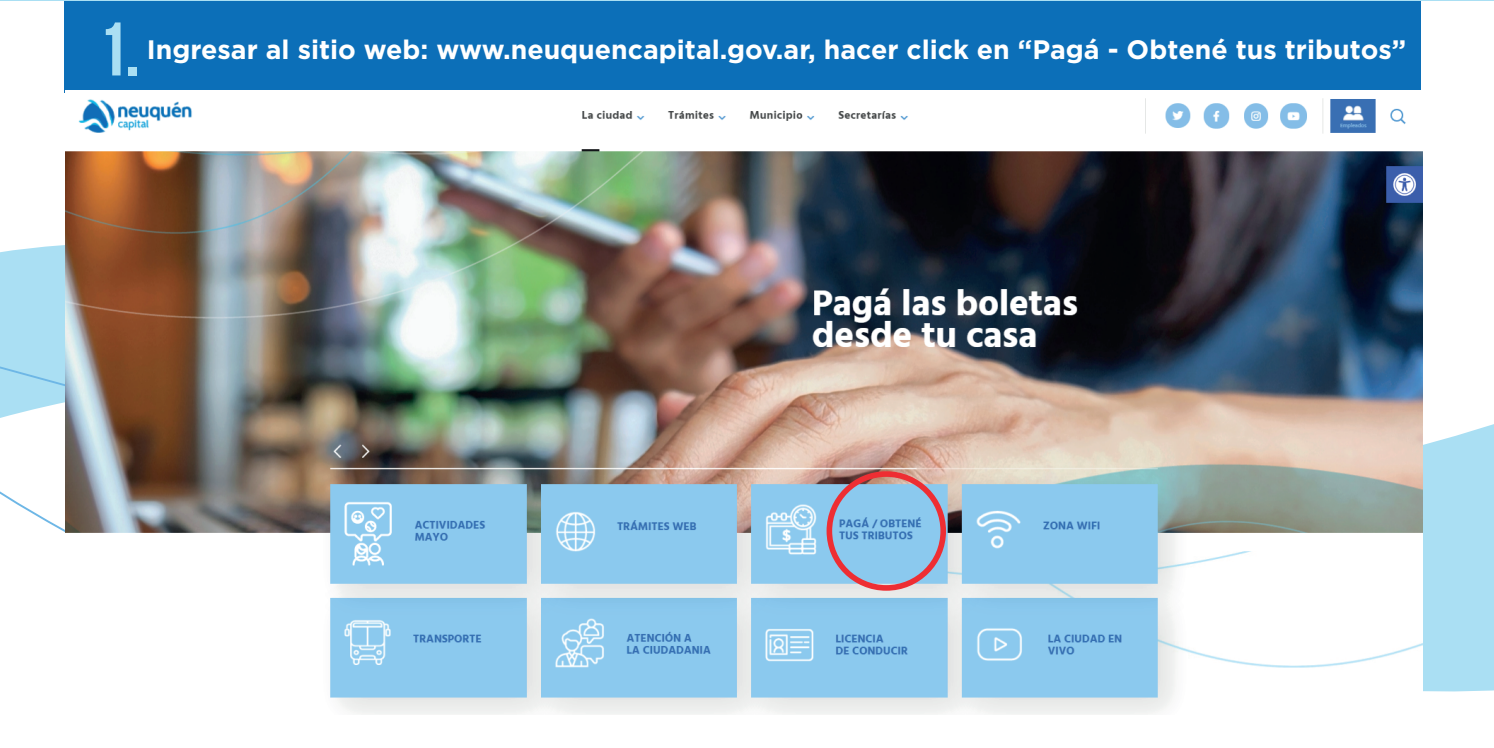

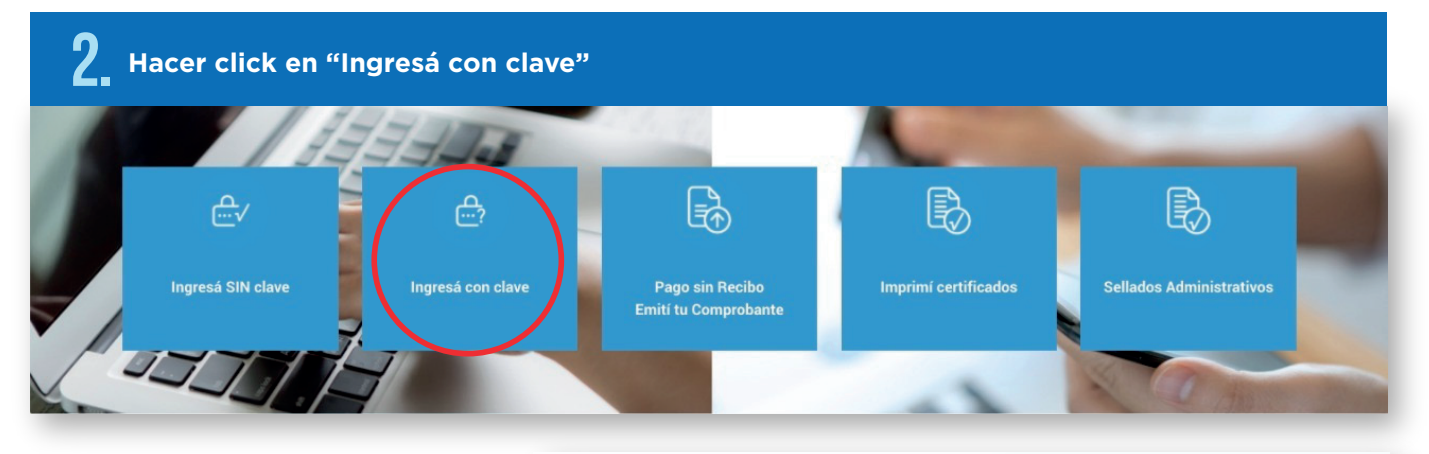

**En caso de no poseer usuario y contraseña, deberá obtenerlo desde "Crear Cuenta" completando los datos requeridos:**

## **Crear Cuenta**

## **SI NO POSEE USUARIO**

Obtenga el mismo siguiendo las instrucciones... Necesitará un recibo pagado con anterioridad.

1. Seleccione el tributo con el que desee relacionarse:

Tributo Rodados

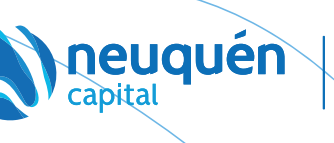

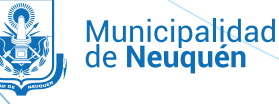

Continuar

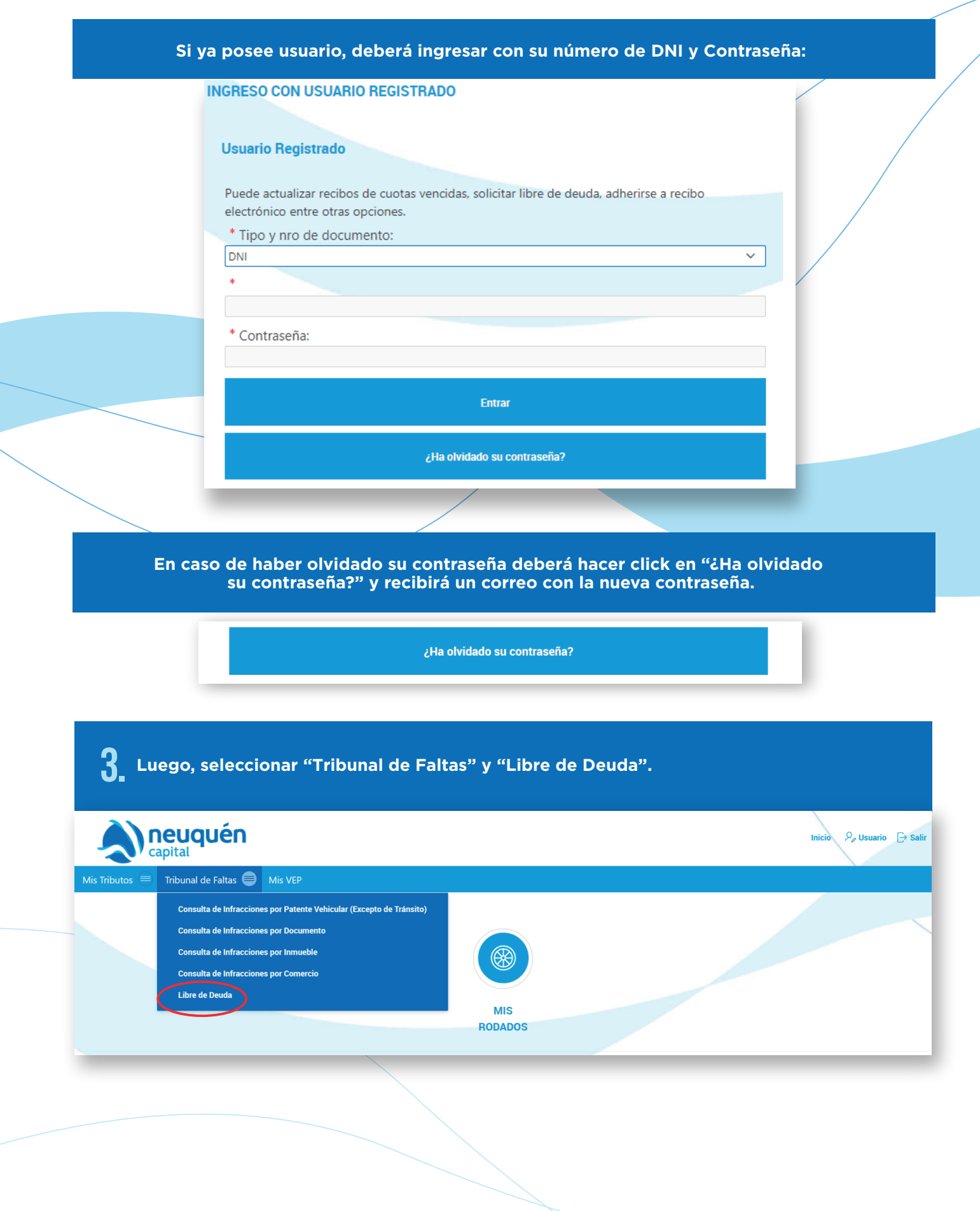

**neuquén** O Municipalidad<br>de **Neuquén** N.

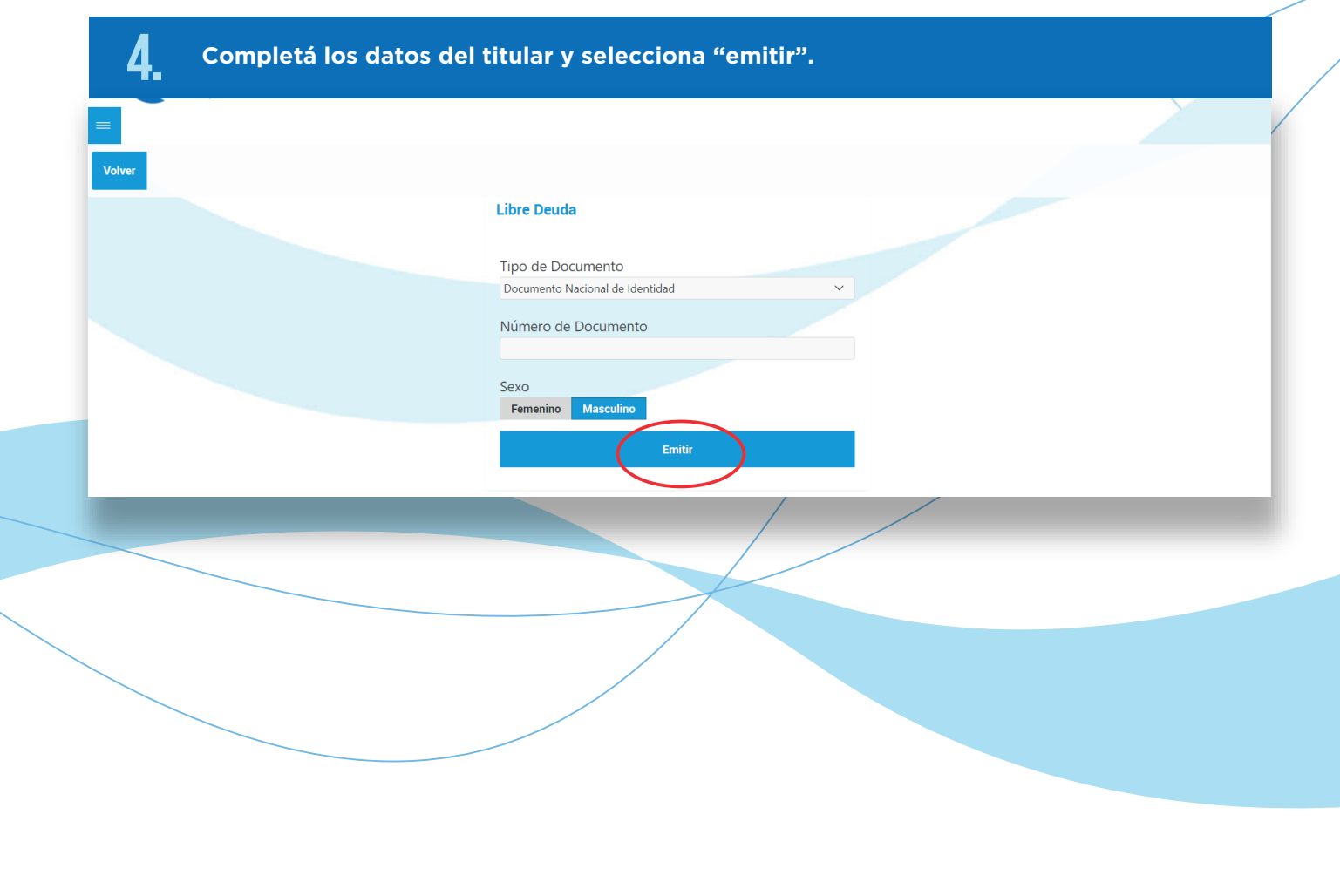

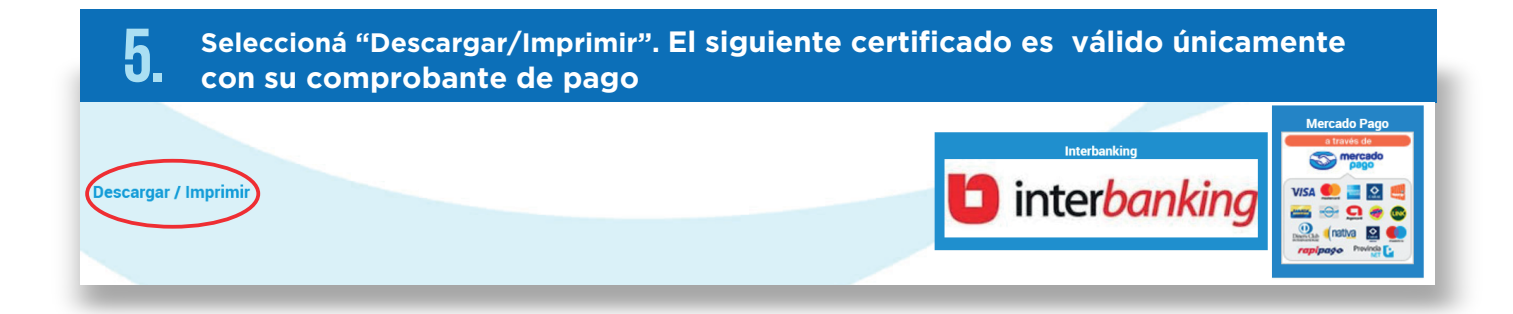

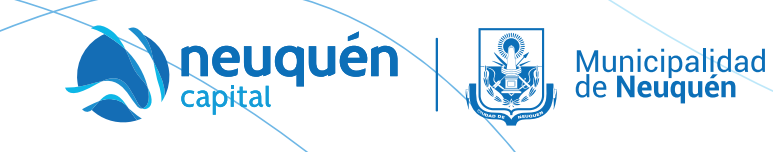

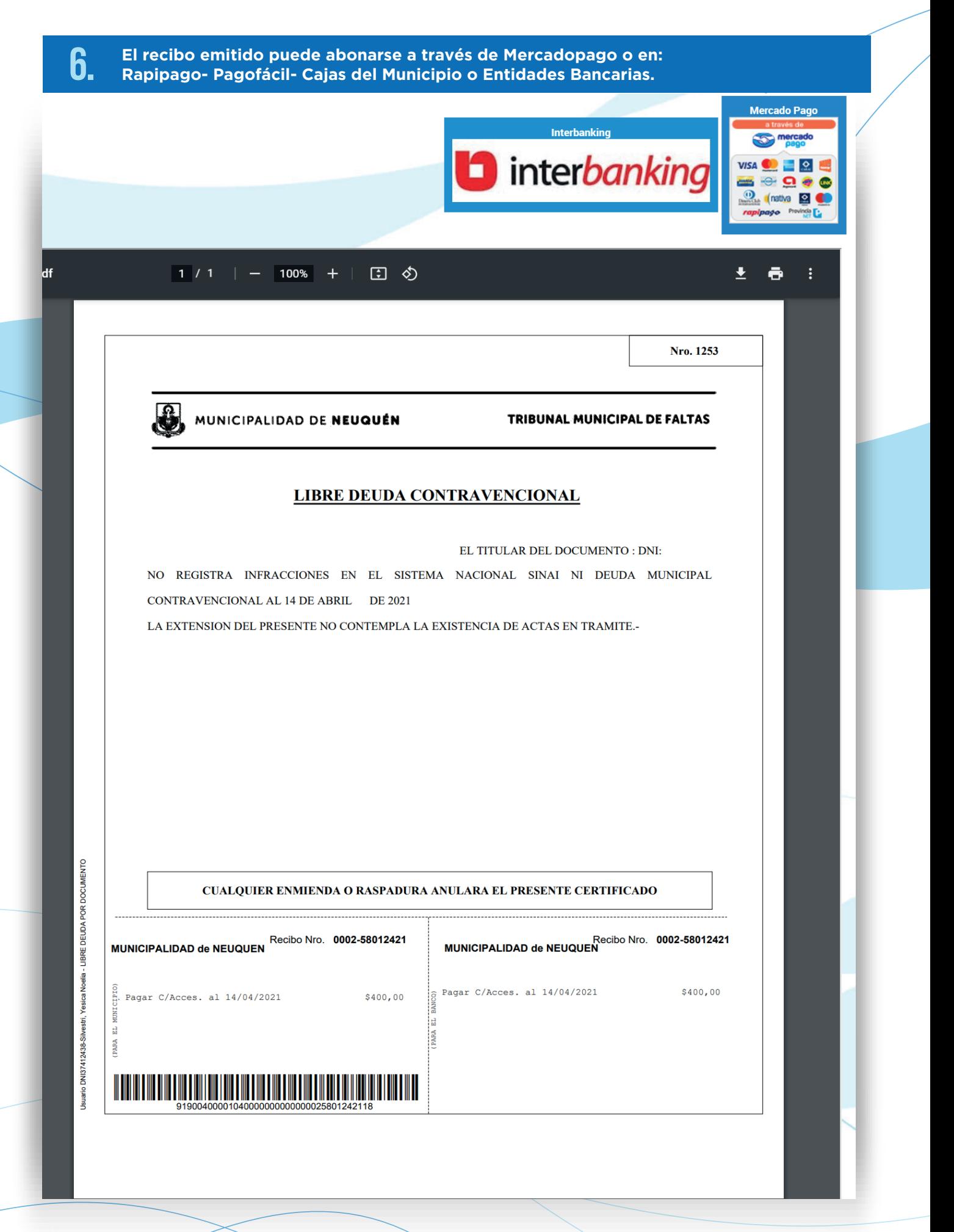

**neuquér** 

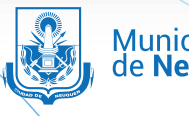

**Municipalidad** de Neuguén